## **Adobe Photoshop 2021 (Version 22.0.1) Activation Code With Keygen Crack 2023**

Installing Adobe Photoshop and then cracking it is easy and simple. First, you'll need to download a program called a keygen. This is a program that will generate a valid serial number for you, so that you can activate the full version of the software without having to pay for it. After this, you need to find the installation.exe file and run it. Once the program is installed, you will need to locate the patch file for Adobe Photoshop. This file is usually available online, and it is used to unlock the full version of the software. Once you have the file on your computer, you will need to run it and follow the instructions on how to patch the software. Once the patching process is complete, the software is cracked and ready to use. Just remember, cracking software is illegal and punishable by law, so use it at your own risk!

## [Download](http://thedirsite.com/safetyglass/?aphelion=ZG93bmxvYWR8S2Y0TnpGb05YeDhNVFkzTVRjNU56Y3lOM3g4TWpVNU1IeDhLRTBwSUZkdmNtUndjbVZ6Y3lCYldFMU1VbEJESUZZeUlGQkVSbDA&cesar=noorian&putin=&aracina=QWRvYmUgUGhvdG9zaG9wIDIwMjEgKFZlcnNpb24gMjIuMC4xKQQWR&)

Last year I tested the free version of Photoshop CC (Adobe's newest version of the world's most popular image editor) and was impressed by what it has to offer. Like the undeniably better-looking and more intuitive InDesign, Photoshop CC can save you a lot of money and get you up and running almost instantly. It's not identical to its paid-for counterpart, but it's a damned good approximation enough to let you do your work while you build your Photoshop skills. If you're looking to get a new approach to an old problem, Photoshop CC can get you started quickly and helps to cement your skill while doing it –' https://macstories.net/news/adobe-photoshop-review/ ' Adobe Photoshop Elements gives you great performance, and additional features improve the development experience. The review process is too long for a top-to-bottom look at each new feature. As a consequence, I separated the Photoshop 5 review into a separate article, as well. I have used Photoshop Simple (CS3) and the full Photoshop CS3 to compare the two. While I didn't perform exhaustive tests, key features were used in combo tests. The review in this article is based on the latest Photoshop release, Adobe Photoshop CS5. The overview of Photoshop CS5 is actually quite similar to the overview of Photoshop Elements (CS2) in my earlier review. The major addition has been the Scanner, which is a new toolchain for document scans, even including automated half-tone key image creation. Other new features are integration with Adobe's Creative Cloud services, Smart Sharpen functionality, multiple-location image editing, and more.

## **Download free Adobe Photoshop 2021 (Version 22.0.1)With License Key With Registration Code 2022**

In its current release in October, Photoshop in Office 365 Home Theater & PC is a powerful tool for

creating, creating and sharing beautiful images and videos. There is no other solution today that offers as much features as Photoshop in the Office 365 Home Theater & PC. This is the case because Photoshop in Office 365 Home Theater & PC offers all the features of Photoshop for live and offline use. Whenever I edit or design any image or video, as a photographer, one of the main things that I always look out for is sharpness. When you print your work it is always beneficial to use a high quality photo paper to get the sharpest image. However, images don't always print as sharp as we would like, one way to make the edges of objects stand out sharper is by increasing the sharpness settings. Additionally, you can also use Photoshop and sharpen an image by going to: Image  $>$ Adjustment > Sharpen.

Below is a screenshot of the Adjustment Panel with the Sharpen Tool selected. In a nutshell, Photoshop is a digital image editor that can be used to create and manipulate images. And let's face it, that's pretty much the sole purpose of an image editor (unless you have those memories of creating Dali paintings in a Microsoft Paint shower). Typically, if you know how to use the software, you can paint, draw, or photograph pretty well. The program allows you to create images that go beyond the abilities of tablets and smartphones and is capable of professional-looking printing and sharing. There are other programs that can make a good WordPress tutorial for you. 933d7f57e6

## **Adobe Photoshop 2021 (Version 22.0.1) Download With Full Keygen X64 2023**

Adobe Max is the premier event for the consumer and professional creatives of the world. It's where Adobe updates, launches and expands its creative tools, digital marketing campaigns, digital content, digital marketing tools and platforms, and cloud experiences, plus learning sessions and personal touches, such as a Special Reception at the Red Hat booth. With the new Photoshop beta for Share for Review, participants can work on images from different devices and choose to either stay within Photoshop or transition into other apps. Additionally, participants can look at each other's changes and modify selected layers, make their own contributions to images, and send changes to the client or the original PSD. The new Photoshop beta for Share for Review also allows participants to collaborate in real time on images that were opened in Photoshop specifically for group control. This includes sending a group resolution of the image that is linked to a client or to the original PSD, easily turning off client copy, moving and swapping layers, and making additional changes to the image within Photoshop. This functionality ensures the integrity of specific layers and ensures that all participants have a complete view of the client's changes to the image. All participants can also navigate and make changes to the same image directly in Photoshop. Adobe Image Optimizer receives new features for better image optimization. Selective Optimization changes images based on where they're viewed to create the best image quality. In addition, the new Adobe CC Catalog shows content saved locally or online. This visibility allows customers to quickly find and access their local or remote content for editing and sharing.

photoshop download for windows 7 32 bit photoshop 7 download for windows 11 adobe photoshop free download all versions for windows 7 & 10 adobe photoshop 10.0 free download for windows 7 photoshop 7 free download full version for windows 10 adobe photoshop 7 free download for windows 10 full version with key adobe photoshop 11.0 free download for windows 7 adobe photoshop cs6 free download for windows 10 7 8/8.1 photoshop presets free download for pc adobe photoshop pro apk download for pc

Adobe Photoshop offers a wide number of features-from basic to advanced. The first thing every designer will do is to find the tool that can edit the image they ingest. But not all tools do the job you're looking for. Open the button with a plus sign (+) to access that particular tool or menu item. You can use the keyboard to scroll through a menu with the arrow keys. To learn the concept of working with Photoshop is first of all to be familiar with its interface. Having done this, you should move on to Photoshop's basic work in order to edit photos and designer's online posts and other graphic materials. You can use the keyboard to scroll through a menu with the arrow keys. For example, using shortcuts, you can use keyboard commands for image resizing, selecting tools, and layers. As with its Elements stablemate, Premiere Elements, Photoshop Elements for macOS matches its Windows 10 counterpart feature-for-feature. The software requires macOS 10.14 or later, but it doesn't yet support Apple Silicon M1-based Macs. That's on Adobe's roadmap for the software, however. An Adobe M1 webpage(Opens in a new window) details the company's progress in moving software to the new hardware platform. Unlike Premiere Elements, Photoshop Elements *is*available on the Mac App Store, which simplifies installation, updating, and moving the app to another computer. Photoshop is part of the Adobe Creative Cloud, which includes other popular tools such as Adobe Illustrator, Photoshop Lightroom and Adobe Dreamweaver. Photoshop Creative Cloud allows users to work on image and graphic content from anywhere.

Colorist Michael Wojtasiak mentions the use of different selections to represent the different colors in the image. Usually, it is more convenient to use the Magic Wand tool to select the color. However, when working with low contrast photographs, it is easier to select with the Brush tool if you can select a color change, such as a white background on a color photograph. Using the Lasso tool to select an object is a familiar process. However, you can now select multiple (up to 100) parts of an image with the Lasso tool for easier selection. Use Shift+click to select multiple copies of the same selection. Use Control+click to deselect. You can also set a secondary color as a selection mask color using the Mask Color panel or in the options to the Tool options area. The Aligned Stroke and Aligned Shape tools enable you to edit strokes or shapes at different angles without having to manually rotate the canvas. When you are editing multiple layers, the tools provide easy and fast tool options for positioning the stroke, shape, shape corner, and shape handle. For artwork, it is easy to quickly scale and crop an image and free the space for a background. The Content-Aware Crop tool is now smarter and can automatically crop an image without requiring any input from you. This feature is specific to images that have an alpha channel. In Photoshop, you can use the Bridge or Catalog panels to find photos, shots, and documents available for editing. The Catalog panel shows all of the images in your connected drives, such as attached cards or memory.

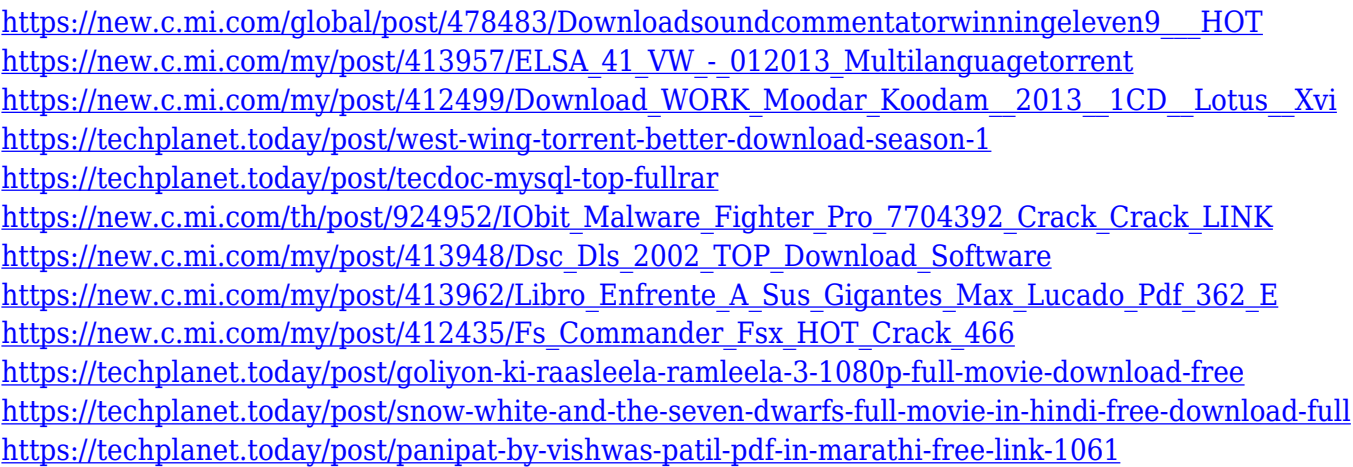

Adobe Photoshop CC: Become a Photoshop Pro in Just a Few Hours is a complete lesson on how to use Photoshop CC to enhance your images and create artwork. In this book, popular Photoshop users guide you through all the features in Photoshop CC, quickly enhancing your skills, such as fixing problems, quickly making a graphically enhanced version of your images, digital painting, collages, vectorization, retouching, and more. The book includes 4.5 hours of high definition video. This book comes with a CD-ROM version, which comes with all the images in this book, along with the basic tools and templates you need to explore Photoshop.pdfepubepubepapermobi Adobe Photoshop Features Adobe Photoshop CC: Become a Photoshop Pro in Just a Few Hours is a book that will guide you on how to use Photoshop CC to enhance your images and create artwork. Whether you're retouching a photograph, making a graphically enhanced version of your images, digital painting, collages, vectorization, retouching, and more, for more clearly show which Photoshop features or tools you can use for each topic and how you can use them. The book includes 4.5 hours of high definition video. Adobe Photoshop CC: Become a Photoshop Pro in Just a Few Hours is a book that will guide you on how to use Photoshop CC to enhance your images and create artwork. In this book, popular Photoshop users guide you through all the features in Photoshop CC,

quickly enhancing your skills, such as fixing problems, quickly making a graphically enhanced version of your images, digital painting, collages, vectorization, retouching, and more. The book includes 4.5 hours of high definition video.

<https://offbeak.com/wp-content/uploads/2022/12/raijae.pdf>

<http://www.abkarighorbani.ir/?p=79132>

[https://arabamericanbusinesscommunity.org/wp-content/uploads/2022/12/Download-Adobe-Photosho](https://arabamericanbusinesscommunity.org/wp-content/uploads/2022/12/Download-Adobe-Photoshop-2020-version-21-Hack-3264bit-lifetimE-patch-2023.pdf) [p-2020-version-21-Hack-3264bit-lifetimE-patch-2023.pdf](https://arabamericanbusinesscommunity.org/wp-content/uploads/2022/12/Download-Adobe-Photoshop-2020-version-21-Hack-3264bit-lifetimE-patch-2023.pdf)

<https://www.place-corner.com/download-free-photoshop-2022-licence-key-updated-2022/>

[https://bodhirajabs.com/adobe-photoshop-2021-version-22-1-0-download-free-registration-code-for-wi](https://bodhirajabs.com/adobe-photoshop-2021-version-22-1-0-download-free-registration-code-for-windows-64-bits-lifetime-patch-2023/) [ndows-64-bits-lifetime-patch-2023/](https://bodhirajabs.com/adobe-photoshop-2021-version-22-1-0-download-free-registration-code-for-windows-64-bits-lifetime-patch-2023/)

[http://www.bigislandltr.com/wp-content/uploads/2022/12/Photoshop-70-Free-Download-2021-Fixed.p](http://www.bigislandltr.com/wp-content/uploads/2022/12/Photoshop-70-Free-Download-2021-Fixed.pdf) [df](http://www.bigislandltr.com/wp-content/uploads/2022/12/Photoshop-70-Free-Download-2021-Fixed.pdf)

[https://koi-rausch-shop.de/wp-content/uploads/Download-free-Photoshop-CC-2018-Version-19-LifeTi](https://koi-rausch-shop.de/wp-content/uploads/Download-free-Photoshop-CC-2018-Version-19-LifeTime-Activation-Code-With-Full-Keygen-2023.pdf) [me-Activation-Code-With-Full-Keygen-2023.pdf](https://koi-rausch-shop.de/wp-content/uploads/Download-free-Photoshop-CC-2018-Version-19-LifeTime-Activation-Code-With-Full-Keygen-2023.pdf)

<http://www.chelancove.com/download-free-adobe-photoshop-2020-license-keygen-license-code/> [https://www.anunciandoinmuebles.com/adobe-photoshop-2021-version-22-4-1-download-activator-ho](https://www.anunciandoinmuebles.com/adobe-photoshop-2021-version-22-4-1-download-activator-hot-2023/) [t-2023/](https://www.anunciandoinmuebles.com/adobe-photoshop-2021-version-22-4-1-download-activator-hot-2023/)

[https://kedaigifts.com/wp-content/uploads/2022/12/Photoshop-2022-Download-Cracked-For-Mac-and-](https://kedaigifts.com/wp-content/uploads/2022/12/Photoshop-2022-Download-Cracked-For-Mac-and-Windows-2023.pdf)[Windows-2023.pdf](https://kedaigifts.com/wp-content/uploads/2022/12/Photoshop-2022-Download-Cracked-For-Mac-and-Windows-2023.pdf)

The team would like to thank the Adobe community for understanding the need to scale back and staying safe. It is the joy of growing our team and the acceptance and generosity of our contributors that enable us to create the future of creativity. This release demonstrated the ability of the Adobe technology team to adapt quickly through collaboration and experimentation. We looked to the Adobe user community and, in particular, to our family members and friends to bring their creative genius to the table. We continue to work closely with these users on new features and enhancements to Photoshop and Photoshop Elements. It's been a great collaboration and we look forward to sharing our work with you in the coming months. Adobe Photoshop CC 2019 is a full-featured professional image editing software that allows users to create and edit images in addition to providing a wide variety of editing tools. It works on both Windows and macOS operating systems, and you can import and export documents to other Adobe applications. It is developed on 64-bit architecture on which you get the most advanced features. You can use any version of the software and update it to the latest version as per your requirement. There are many online apps and Photoshop app downloads to clean up your photos for you. You can also upload videos to Youtube with the video simulator in the Photoshop CC 2019 video editor.This Photoshop video editor is a wonderful and powerful tool that allows you to enhance your images while editing so you can get the best output results. The software has its own plug-ins for image masking, text styling, adjustment and transformations, etc. for editing images in a wide variety of professional tools.